Multiple Comparisons on Longitudinal Data Junji Kishimoto SAS Institute Japan / Keio Univ. SFC / Univ. of Tokyo e-mail address: jpnjak@jpn.sas.com

 $($ 

 $\blacksquare$  $SAS$ 

Multiple Comparisons, Repeated Measures, Quadrature

1  $\blacksquare$ 

 $1$ 

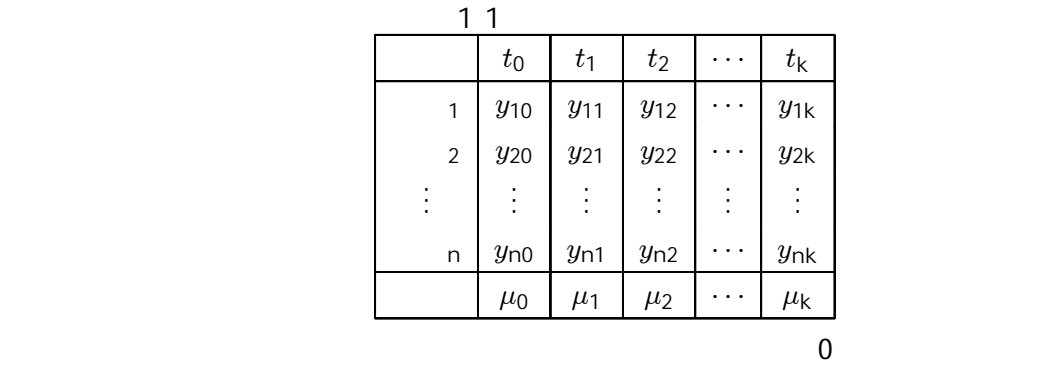

$$
H_{01} : \mu_0 = \mu_1, \quad H_{02} : \mu_0 = \mu_2, \dots, H_{0p} : \mu_0 = \mu_k \tag{1}
$$

 $t$ 

 $\blacksquare$  Dunnett  $\blacksquare$ 

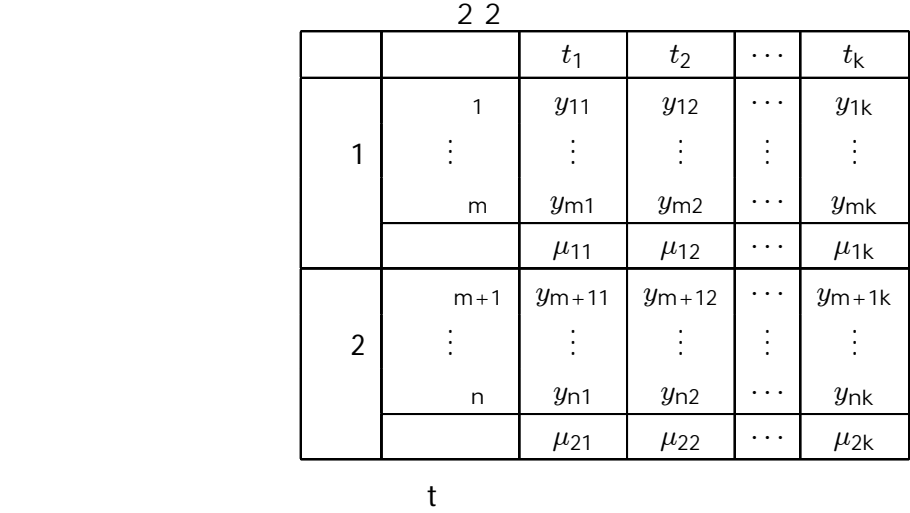

 $2$ 

$$
H_{01} : \mu_{11} = \mu_{21}, \quad H_{02} : \mu_{12} = \mu_{22}, \dots, H_{0k} : \mu_{1k} = \mu_{2k} \tag{2}
$$

 $\mu$  $\frac{1}{2}$  2

 $1$ 

## 2  $\overline{a}$

 $2.1$ 

 $1, 1$ 

data repeated; input id @; do time=0 to 3; input y @; output; end; cards; 301 2.07 1.58 1.84 2.06 305 1.86 2.09 1.76 2.43 306 2.84 2.13 1.62 1.62 307 3.30 2.03 2.88 2.60 308 1.73 1.67 1.15 1.21 309 3.40 2.16 3.20 2.24 310 2.79 1.82 2.38 1.29 311 2.73 3.38 1.93 2.61 ;

proc glm data=repeated; class time; model  $y = ti$ me; lsmeans time / adjust=dunnett pdiff=control('0'); run;

1.1 Dunnett

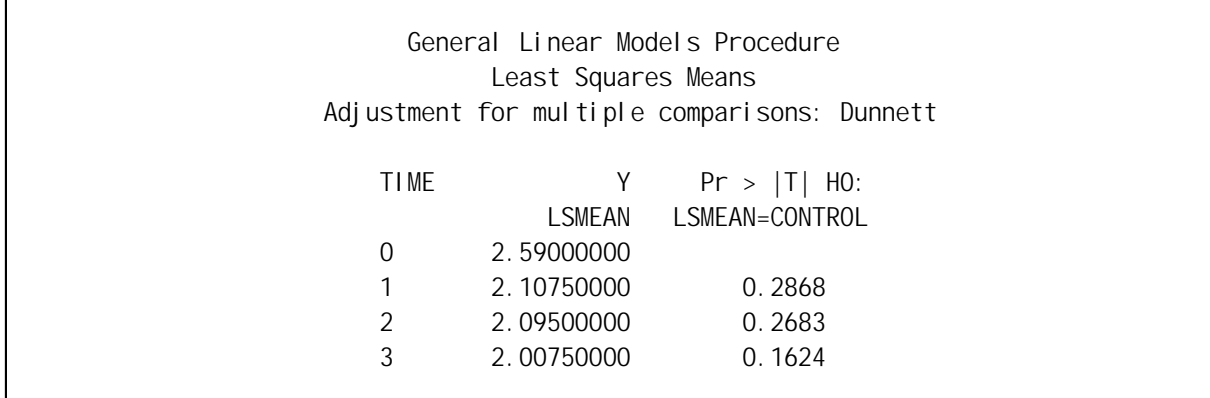

## PROC MIXED TYPE=VC

proc mixed data=repeated;

class time;

model y = time / ddfm=residual;

repeated time / type=VC subject=id rcorr;

lsmeans time / adjust=dunnett pdiff=control('0');

run;

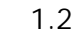

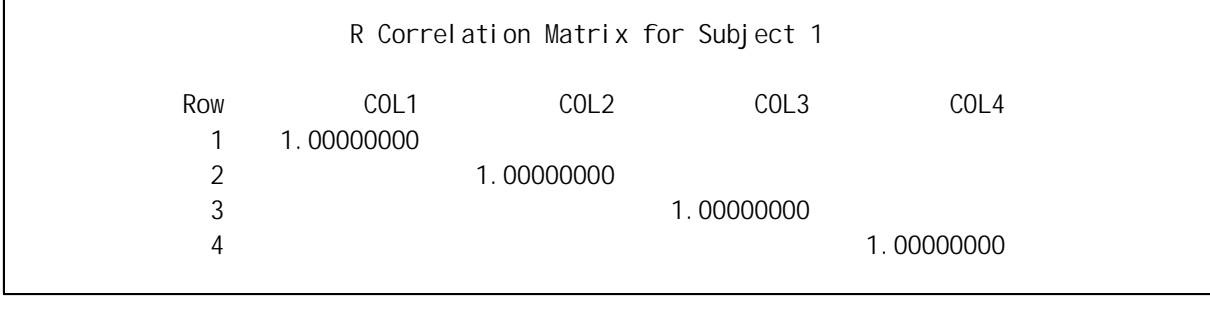

1.3 Dunnett

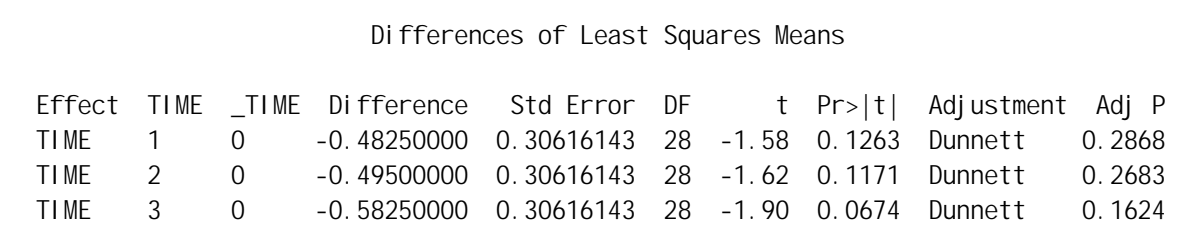

 $1.2$ 

# う.このとき,通常の F 検定は妥当である.さらに一般的には,Huyhn and Feldt(1970) が示した ークスタートのような、エンジェクトのスタートのお客様を持っているという。また、Tukey Dunnett

PROC GLM

proc glm data=repeated; class id time; model  $y = id time;$ lsmeans time / adjust=dunnett pdiff=control('0'); run;

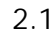

Dunnett

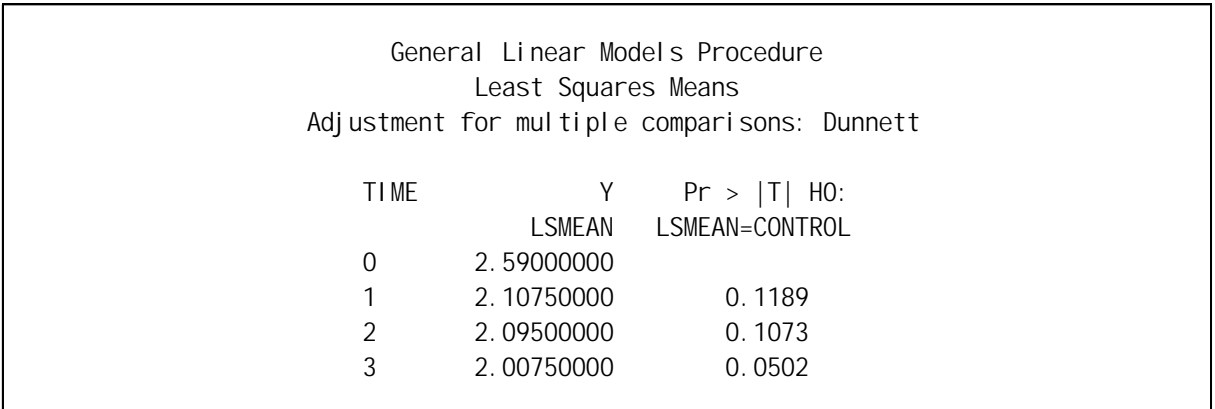

## PROC MIXED

proc mixed data=repeated;

class time; model  $y = ti$ me; repeated time / type=HF subject=id rcorr;

lsmeans time / adjust=dunnett pdiff=control('0');

run;

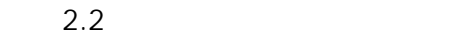

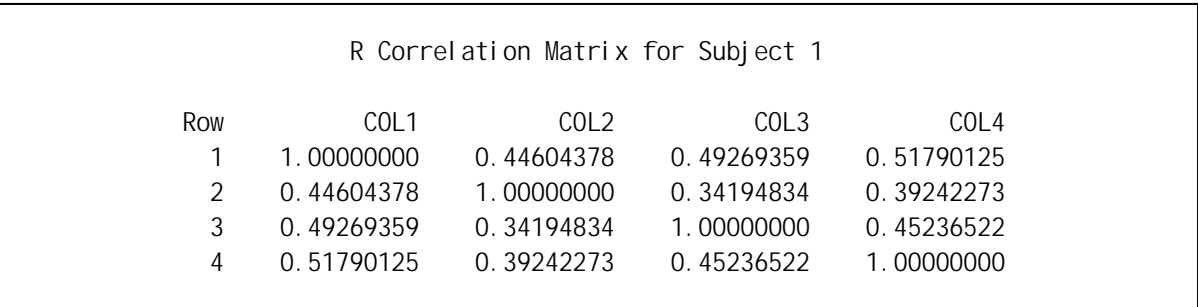

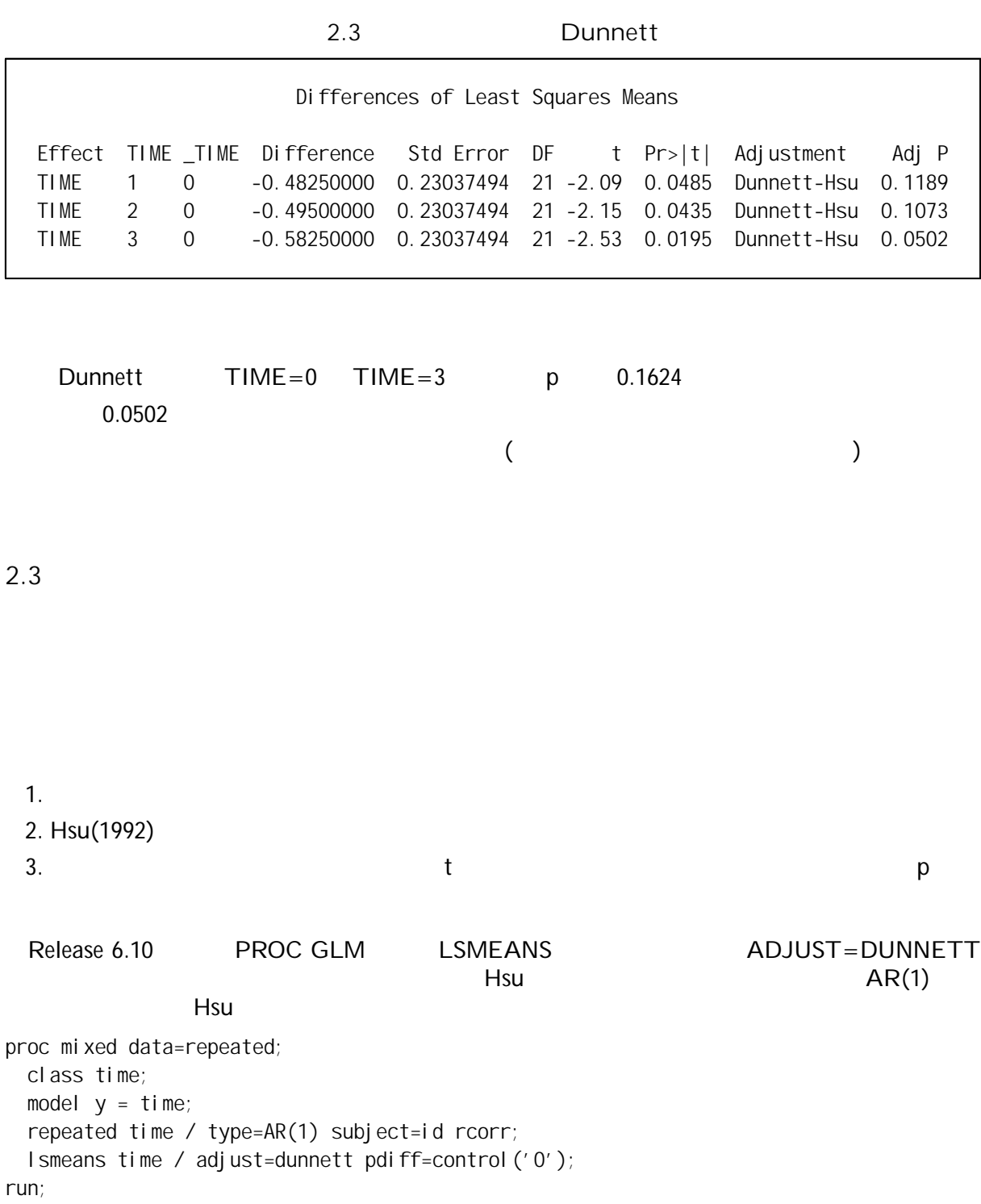

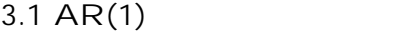

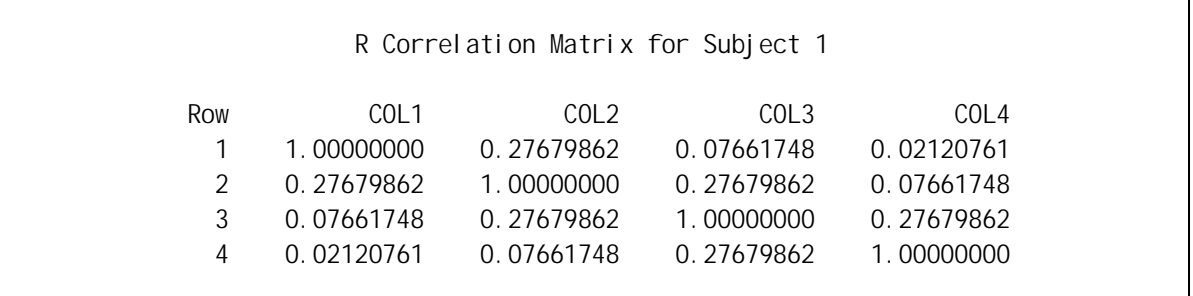

3.2 AR(1) Hsu Dunnett

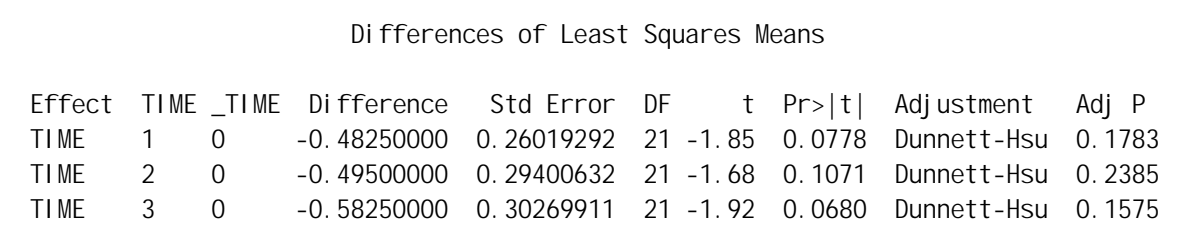

 $p$ 

proc mixed data=repeated; class time; model  $y = ti$  me; repeated time / type=UN subject=id rcorr; lsmeans time / adjust=SIMULATE pdiff=control('0'); run;

 $4.1$ 

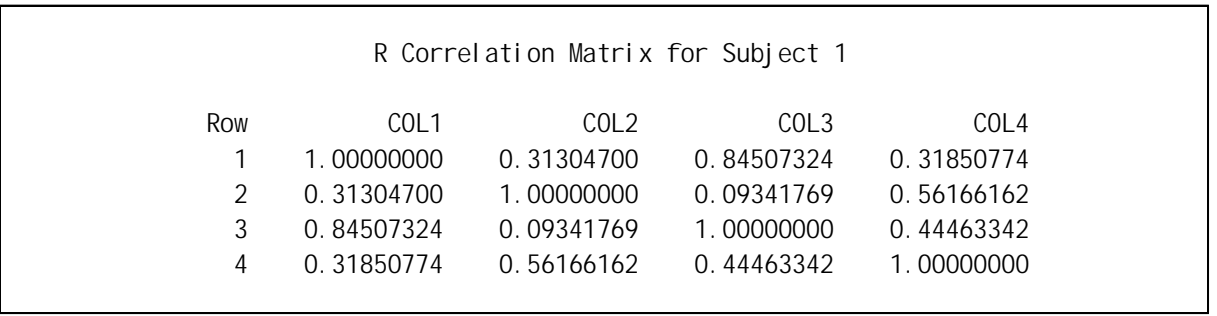

4.2 Dunnett

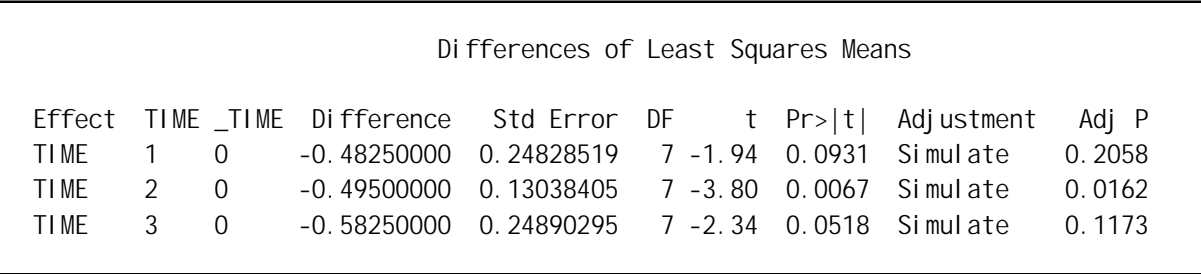

 $TYPE=AR(1)$   $TYPE=UN$ 

 $($ 

3 いわゆる輪切りの検定  $3.1$ 2 2 2 k (1997)  $t$ 定について多重性を調整した p 値を得ることができる.その概略は次の通りである.

 $Y_{\text{thr}}$ 

$$
Y_{\text{thr}} = \mu_{\text{ih}} + \varepsilon_{\text{thr}},
$$
   
  $i = 1, 2, h = 1, ..., k, r = 1, ..., n_{\text{ih}},$  (3)

$$
\hat{\mu} = (\hat{\mu}_{11}, ..., \hat{\mu}_{1k}, \hat{\mu}_{21}, ..., \hat{\mu}_{2k}) \qquad k=3
$$
\n
$$
\text{Var}(\hat{\mu}) = \sigma^2 \begin{pmatrix}\n1 & \rho & \rho & 0 & 0 & 0 \\
\rho & 1 & \rho & 0 & 0 & 0 \\
\rho & \rho & 1 & 0 & 0 & 0 \\
\rho & \rho & 1 & 0 & 0 & 0 \\
0 & 0 & 0 & 1 & \rho & \rho \\
0 & 0 & 0 & \rho & 1 & \rho \\
0 & 0 & 0 & \rho & \rho & 1\n\end{pmatrix}
$$
\n(4)

$$
L = \begin{pmatrix} 1 & 0 & 0 & -1 & 0 & 0 \\ 0 & 1 & 0 & 0 & -1 & 0 \\ 0 & 0 & 1 & 0 & 0 & -1 \end{pmatrix}
$$
 (5)

$$
Var(L\hat{\mu}) = 2\sigma^2 \begin{pmatrix} 1 & \rho & \rho \\ \rho & 1 & \rho \\ \rho & \rho & 1 \end{pmatrix}
$$
 (6)

SAS PROBMC

Dunnett

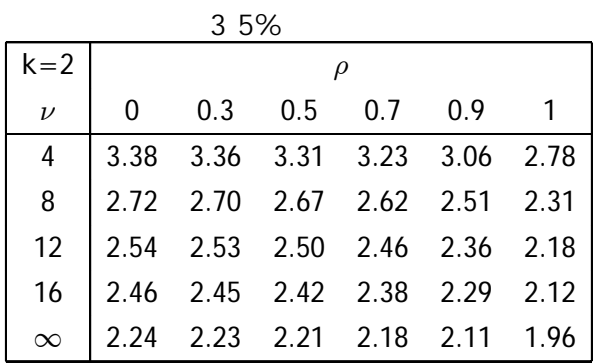

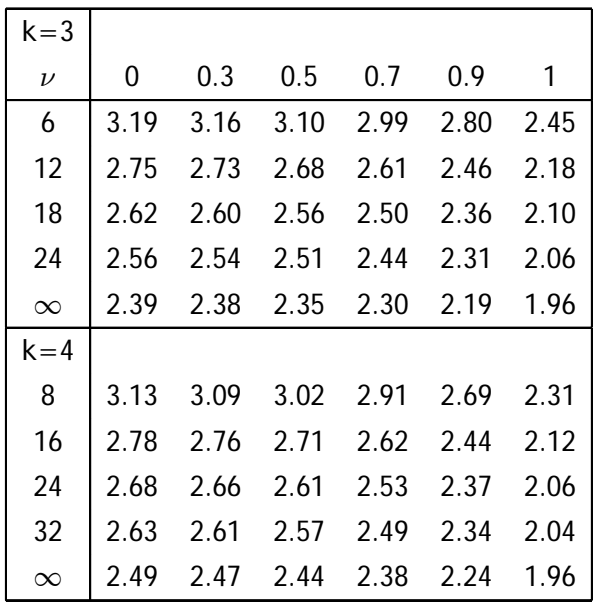

$$
\rho = 0
$$

Studentized Maximum Modulus  $\rho = 1$ 

 $\overline{a}$  $\overline{a}$ 

 $\rho$ 

#### $3.2$

 $SAS$  $5$  5  $8$ 

data B; input group \$ id \$ @; do time=5 to 8; input y @; output; end; cards; Vehicle 001 3.25 3.55 3.44 1.78 Vehicle 003 2.59 2.80 4.18 2.63 Vehicle 004 3.09 3.29 2.05 1.28 Vehicle 007 2.66 2.86 2.27 1.82 Vehicle 008 2.84 2.43 2.36 2.30 Vehicle 009 2.01 2.86 1.84 2.50 Vehicle 010 3.22 3.36 2.80 2.26 Vehicle 011 3.16 3.85 3.42 1.93 D+P(H) 301 2.07 1.58 1.84 2.06 D+P(H) 305 1.86 2.09 1.76 2.43 D+P(H) 306 2.84 2.13 1.62 1.62 D+P(H) 307 3.30 2.03 2.88 2.60 D+P(H) 308 1.73 1.67 1.15 1.21

D+P(H) 309 3.40 2.16 3.20 2.24 D+P(H) 310 2.79 1.82 2.38 1.29 D+P(H) 311 2.73 3.38 1.93 2.61 ; proc mixed data=B; class group time id; model y = group(time) / ddfm=residual; repeated time / type=cs subject=id RCORR; lsmeans group(time) / corr slice=time; run;

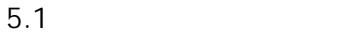

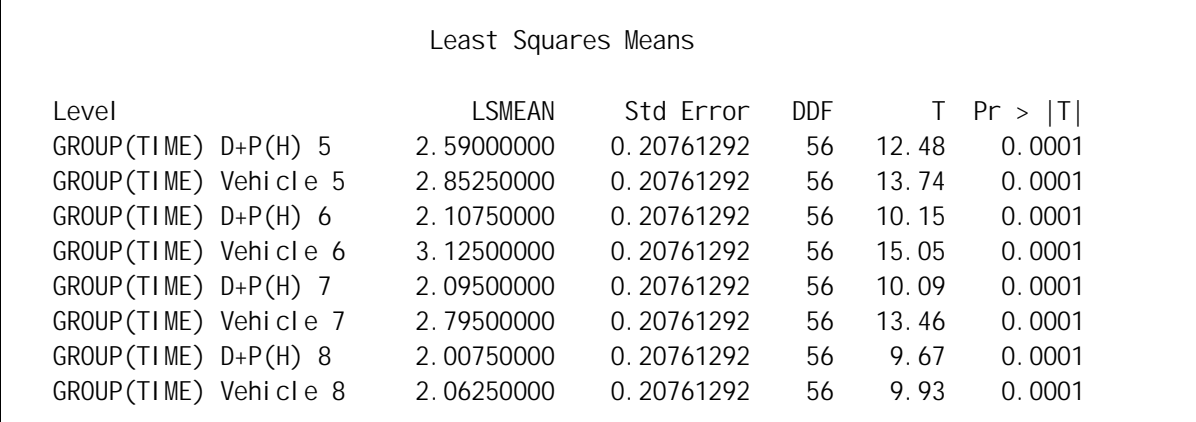

 $5.2$ 

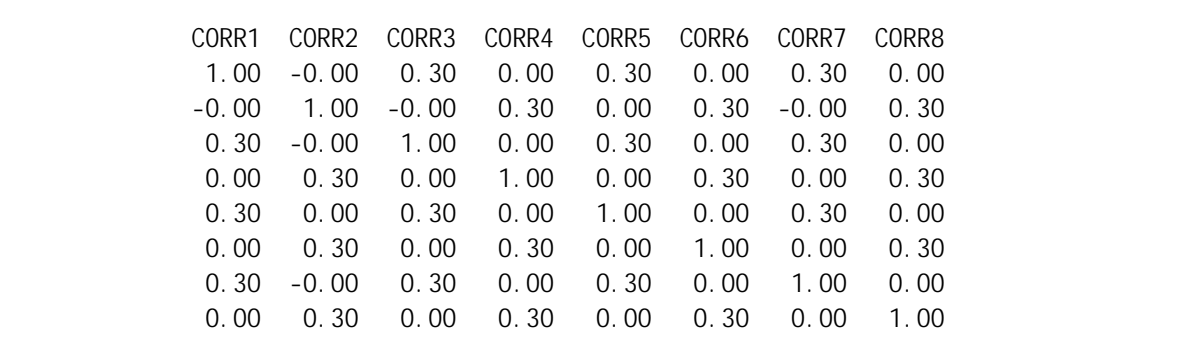

 $5.3$ 

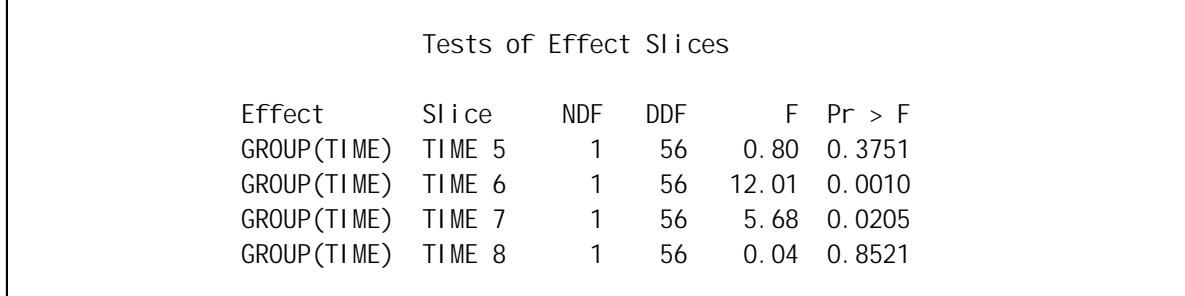

 $TIME=6$   $F=12.01, p=0.0010$ 

F (t ) p

data mult\_t;  $k = 4$ ;  $t = sqrt(12.01)$ ;  $rho = 0.30;$  $nu = 56$ ; array lambda{4}; do  $i=1$  to  $k$ ;  $lambda{i}$  = sqrt(rho); end;  $p = 1 - probmc("DUNNETT2", t, ..., nu, k, of lambda1-lambda)$ ; put p= 6.4; run;

#### $P = 0.0040$

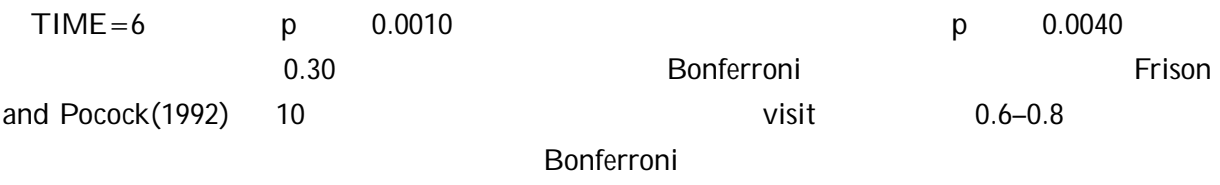

## $4\overline{ }$

## $SAS$

- [1] Frison, L., and Pocock, S.J. (1992) Repeated Measures In Clinical Trials: Analysis Using Mean Summary Statistics And Its Implications For Design, Statistics In Medicine, 11, 1685-1704.
- [2] Huynh,H. and Feldt,L.S.(1970) Conditions Under Which Mean Square Ratios In Repeated Measures Designs Have Exact F-distributions: JASA 11, 1582-1589.
- [3] Hsu, J.C. (1992), The Factor Analytic Approach to Simultaneous Inference in the General Linear Model, Journal of Computatinal Statistics and Graphics, 1, 151-168.

$$
[4] \hspace{1.5cm} (1997) \hspace{3.5cm} (55)
$$